# Package 'ClusterStability'

March 8, 2023

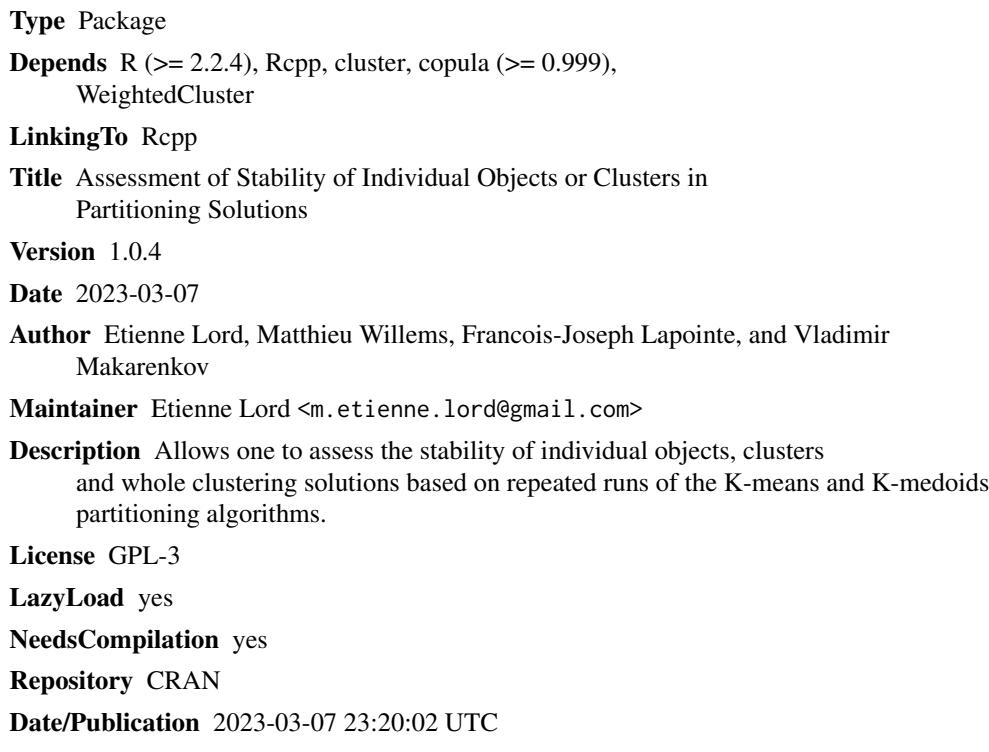

# R topics documented:

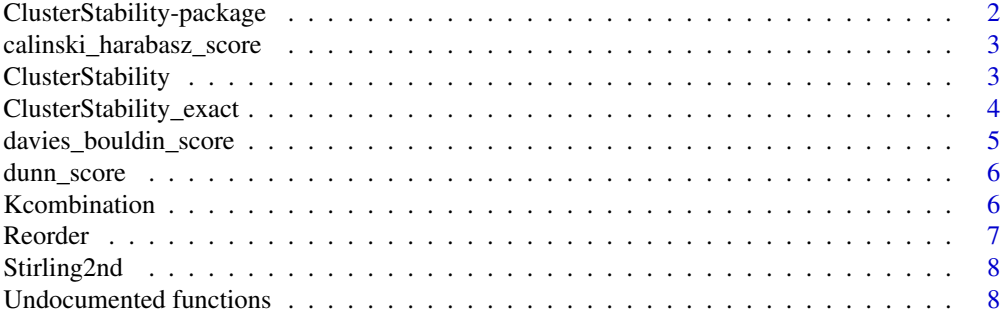

# <span id="page-1-0"></span>**Index** [9](#page-8-0)

```
ClusterStability-package
```
*Assessment of the stability of individual objects, clusters and a whole clustering solution based on repeated runs of a clustering algorithm.*

# Description

The ClusterStability package uses a probabilistic framework and some well-known clustering criteria (e.g. Calinski-Harabasz, Silhouette, Dunn and Davies-Bouldin) to compute the stability scores (*ST*) of each individual object (i.e., *element*) in the clustering solution provided by the K-means and K-medoids partitioning algorithms.

#### Details

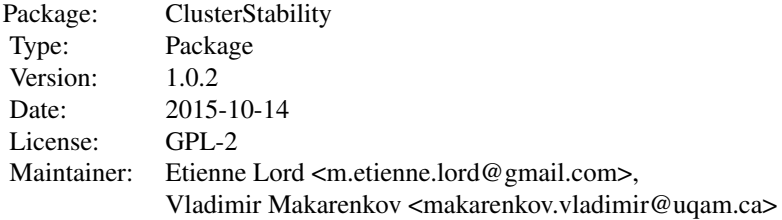

Function [ClusterStability](#page-2-1) computes the individual and global stability scores (*ST*) for a partitioning solution using either K-means or K-medoids (the approximate solution is provided).

Function [ClusterStability\\_exact](#page-3-1) is similar to the [ClusterStability](#page-2-1) function but uses the Stirling numbers of the second kind to compute the exact stability scores (but is limited to a small number of objects).

Function [Kcombination](#page-5-1) computes the *k*-combination of a set of numbers for a given *k*.

Function [Reorder](#page-6-1) returns the re-ordered partitioning of a series of clusters.

Function [Stirling2nd](#page-7-1) computes the Stirling numbers of the second kind.

#### Author(s)

Etienne Lord, François-Joseph Lapointe and Vladimir Makarenkov

#### See Also

[ClusterStability](#page-2-1), [ClusterStability\\_exact](#page-3-1), [Kcombination](#page-5-1), [Reorder](#page-6-1), [Stirling2nd](#page-7-1)

<span id="page-2-0"></span>calinski\_harabasz\_score

*This function returns the Calinski Harabasz score.*

#### Description

This function returns the Calinski Harabasz score of a partition (also known as the Variance Ratio Criterion).

# Usage

calinski\_harabasz\_score(X, labels)

# Arguments

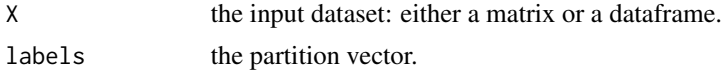

# Value

The Calinski Harabasz score for this data.

#### References

T. Calinski and J. Harabasz. A dendrite method for cluster analysis. Communications in Statistics, 3, no. 1:1–27, 1974

#### Examples

```
calinski_harabasz_score(iris[1:10,1:4], c(3,2,2,2,3,1,2,3,2,2))
# Expected : 11.34223
```
<span id="page-2-1"></span>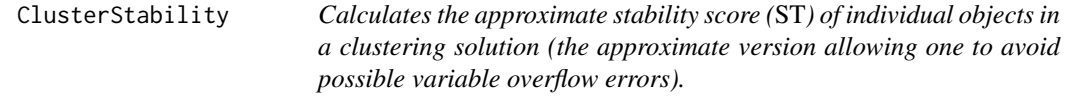

# Description

This function will return the individual stability score *ST* and the global score *STglobal* using either the K-means or K-medoids algorithm and four different clustering indices: Calinski-Harabasz, Silhouette, Dunn or Davies-Bouldin.

#### Usage

```
ClusterStability(dat, k, replicate, type)
```
#### <span id="page-3-0"></span>**Arguments**

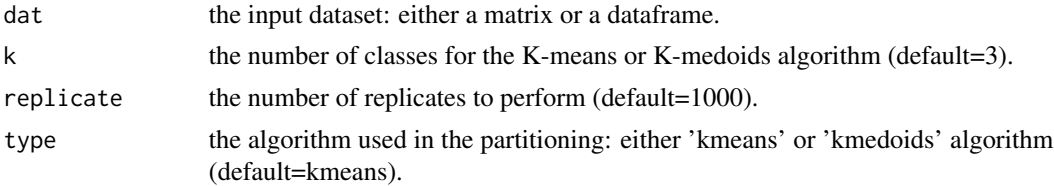

# Value

Returns the individual (*ST*) and global (*ST\_global*) stability scores for the four clustering indices: Calinski-Harabasz (*ch*), Silhouette (*sil*), Dunn (*dunn*) or Davies-Bouldin (*db*).

#### Examples

```
## Calculates the stability scores of individual objects of the Iris dataset
## using K-means, 100 replicates (random starts) and k=3
ClusterStability(dat=iris[1:4],k=3,replicate=100,type='kmeans');
```
<span id="page-3-1"></span>ClusterStability\_exact

*Calculates the exact stability score (*ST*) for individual objects in a clustering solution.*

#### Description

This function will return the exact individual stability score *ST* and the exact global score *STglobal* using either the K-means or K-medoids algorithm and four different clustering indices: Calinski-Harabasz, Silhouette, Dunn or Davies-Bouldin. Variable overflow errors are possible for large numbers of objects.

#### Usage

ClusterStability\_exact(dat, k, replicate, type)

#### Arguments

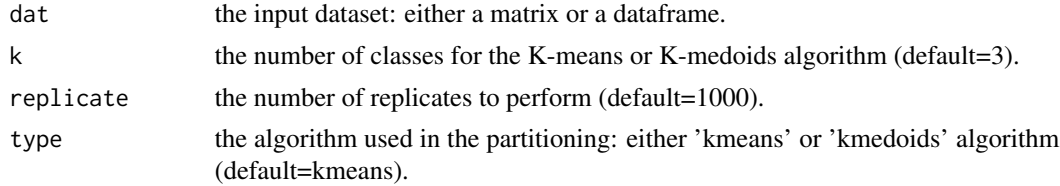

#### Value

Returns the exact individual (*ST*) and global (*ST\_global*) stability scores for the four clustering indices: Calinski-Harabasz (*ch*), Silhouette (*sil*), Dunn (*dunn*) or Davies-Bouldin (*db*).

<span id="page-4-0"></span>davies\_bouldin\_score 5

# Examples

```
## Calculate the stability scores of individual objects of the Iris dataset
## using K-means, 100 replicates (random starts) and k=3
ClusterStability_exact(dat=iris[1:4],k=3,replicate=100,type='kmeans');
```
davies\_bouldin\_score *This function returns the Davies Bouldin score.*

# Description

This function returns the Davies Bouldin score of a partition.

# Usage

```
davies_bouldin_score(X, labels)
```
### Arguments

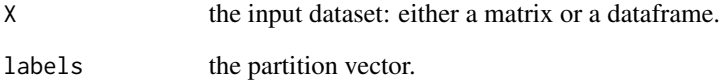

# Value

The Davies Bouldin score for this data.

# References

D. L. Davies and D. W. Bouldin. A cluster separation measure. IEEE Transactions on Pattern Analysis and Machine Intelligence, PAMI-1, no. 2:224-227, 1979

# Examples

```
davies_bouldin_score(iris[1:10,1:4], c(3,2,2,2,3,1,2,3,2,2))
# Expected : 0.5103277
```
<span id="page-5-0"></span>

# Description

This function returns the Dunn score (also known as the e Dunn index) of a partition .

#### Usage

```
dunn_score(X, labels)
```
#### Arguments

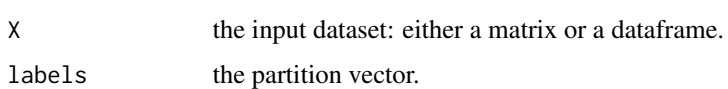

# Value

The Dunn index score for this data.

#### References

J. Dunn. Well separated clusters and optimal fuzzy partitions. Journal of Cybernetics, 4:95–104, 1974.

# Examples

```
dunn_score(iris[1:10,1:4], c(3,2,2,2,3,1,2,3,2,2))
# Expected : 0.5956834
```
<span id="page-5-1"></span>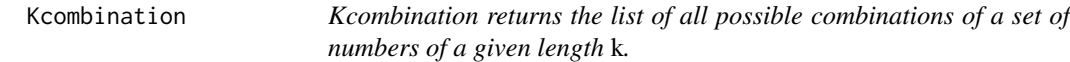

# Description

This function, given a vector of numbers, will return all the possible combinations of a given length *k*.

#### Usage

```
Kcombination(data, k, selector)
```
#### <span id="page-6-0"></span>Reorder 7 and 2008 and 2008 and 2008 and 2008 and 2008 and 2008 and 2008 and 2008 and 2008 and 2008 and 2008 and 2008 and 2008 and 2008 and 2008 and 2008 and 2008 and 2008 and 2008 and 2008 and 2008 and 2008 and 2008 and 2

# Arguments

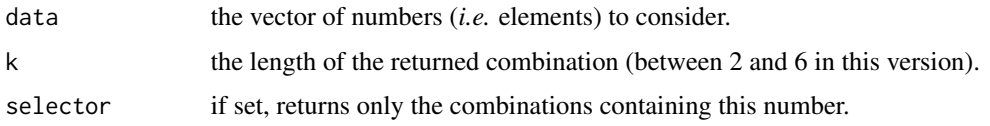

# Value

Return a list of all possible combinations for the given vector of numbers.

#### Examples

```
## Returns the k-combination of the list of numbers: 1,2,3 of length=2.
   ## i.e. (1,2), (1,3), (2,3)
Kcombination(c(1,2,3),k=2)
   ## Returns only the k-combination containing the number 1.
   ## i.e. (1,2), (1,3)
Kcombination(c(1,2,3),k=2,selector=1)
```
<span id="page-6-1"></span>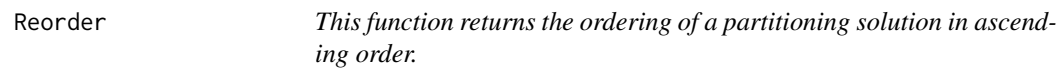

# Description

This function returns the ordered partition of a set of numbers in ascending order and reorderd to start at one. This is an auxiliary function.

#### Usage

Reorder(data)

# Arguments

data vector of partition numbers to reorder.

# Value

A vector of ordered partition numbers for this data.

# Examples

Reorder(c(1,3,4,4,3,1)) # Expected : 1 2 3 3 2 1

#### Description

This function returns the estimated Stirling numbers of the second kind *i.e.*, the number of ways of partitioning a set of *n* objects into *k* nonempty groups.

# Usage

Stirling2nd(n,k)

#### Arguments

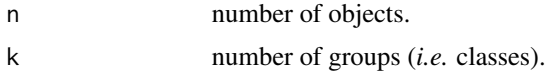

# Value

The Stirling number of the 2nd kind for *n* elements and *k* groups or *NaN* (if the Stirling number for those *n* and *k* is greater than 1e300).

#### Examples

```
Stirling2nd(n=3,k=2)
# Expected value=3
Stirling2nd(n=300,k=20)
# Expected value=NaN
```
Undocumented functions

*Undocumented functions*

# Description

The following functions are for internal computation only: *calculate\_global\_PSG, calculate\_indices, calculate\_singleton, is\_partition\_group, p\_n\_k, p\_tilde\_n\_k, calculate\_individual\_PSG\_approximative, calculate\_individual\_PSG\_exact, calculate\_individual\_PSG*.

# <span id="page-8-0"></span>Index

∗ k-combination Kcombination, [6](#page-5-0) ∗ package ClusterStability-package, [2](#page-1-0) ∗ partitioning criteria ClusterStability-package, [2](#page-1-0) ∗ stability score ClusterStability-package, [2](#page-1-0) a2combination *(*Undocumented functions*)*, [8](#page-7-0) calculate\_global\_PSG *(*Undocumented functions*)*, [8](#page-7-0) calculate\_indices *(*Undocumented functions*)*, [8](#page-7-0) calculate\_individual\_PSG *(*Undocumented functions*)*, [8](#page-7-0) calculate\_individual\_PSG\_approximative *(*Undocumented functions*)*, [8](#page-7-0) calculate\_individual\_PSG\_exact *(*Undocumented functions*)*, [8](#page-7-0) calculate\_singleton *(*Undocumented functions*)*, [8](#page-7-0) calinski\_harabasz\_score, [3](#page-2-0) ClusterStability, *[2](#page-1-0)*, [3](#page-2-0) ClusterStability-package, [2](#page-1-0) ClusterStability\_exact, *[2](#page-1-0)*, [4](#page-3-0) davies\_bouldin\_score, [5](#page-4-0) dunn\_score, [6](#page-5-0) is\_partition\_group *(*Undocumented functions*)*, [8](#page-7-0) Kcombination, *[2](#page-1-0)*, [6](#page-5-0) p\_n\_k *(*Undocumented functions*)*, [8](#page-7-0) p\_tilde\_n\_k *(*Undocumented functions*)*, [8](#page-7-0)

Reorder, *[2](#page-1-0)*, [7](#page-6-0)

Stirling2nd, *[2](#page-1-0)*, [8](#page-7-0)

Undocumented functions, [8](#page-7-0)